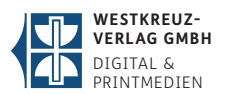

### **PDF-Seiten**

**Bitte schicken Sie uns Ihre Drucksachen möglichst immer in Einzelseiten**  (alle in einer PDF-Datei enthalten), keine Doppelseiten und keine bereits ausgeschossenen PDF-Dateien.

Bei Umschlägen mit Rücken, mehrseitigen gefalzten Flyern o.ä. benötigen wir die Datei in einer Seite/Montage, also Vorderseite alles auf einer PDF-Seite und Rückseite alles auf einer PDF-Seite.

Sie können Umschlag und Inhalt auch getrennt schicken. Bitte benennen Sie die Dateien dann eindeutig.

# **PDF-Standard**

Wir empfehlen, die Datei als **PDF/X-3** oder **PDF/X-4** zu erzeugen.

## **Auflösung**

**Die beste Druckqualität erreichen Sie, wenn die Bilder eine Auflösung von 300 dpi im PDF-Dokument haben.**

Geringere Auflösungen können zu einem unscharfen/pixeligen Druckergebnis führen.

## **Marken und Anschnitt**

**Bitte aktivieren Sie beim PDF-Export nur die Schnittmarken.** Alle anderen Marken sind nicht nötig.

**Alle Seiten müssen an den Außenkanten mit mindestens 3 mm Beschnittzugabe angelegt sein.**

### **Farbraum**

CMYK, bzw. entsprechendes Farbprofil je nach Papierart (gestrichen oder ungestrichen).

Lassen Sie sich hierbei gern durch uns beraten.

### **Bitte vermeiden Sie die Anlieferung von RGB-Daten, da sonst ungewollte Farbabweichungen auftreten können!**

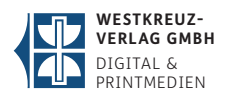

**A**

**B**

# **PDF-Erstellung aus Adobe InDesign CC im Detail**

Über Datei > Adobe PDF Vorgaben > PDF/X-4:2008:

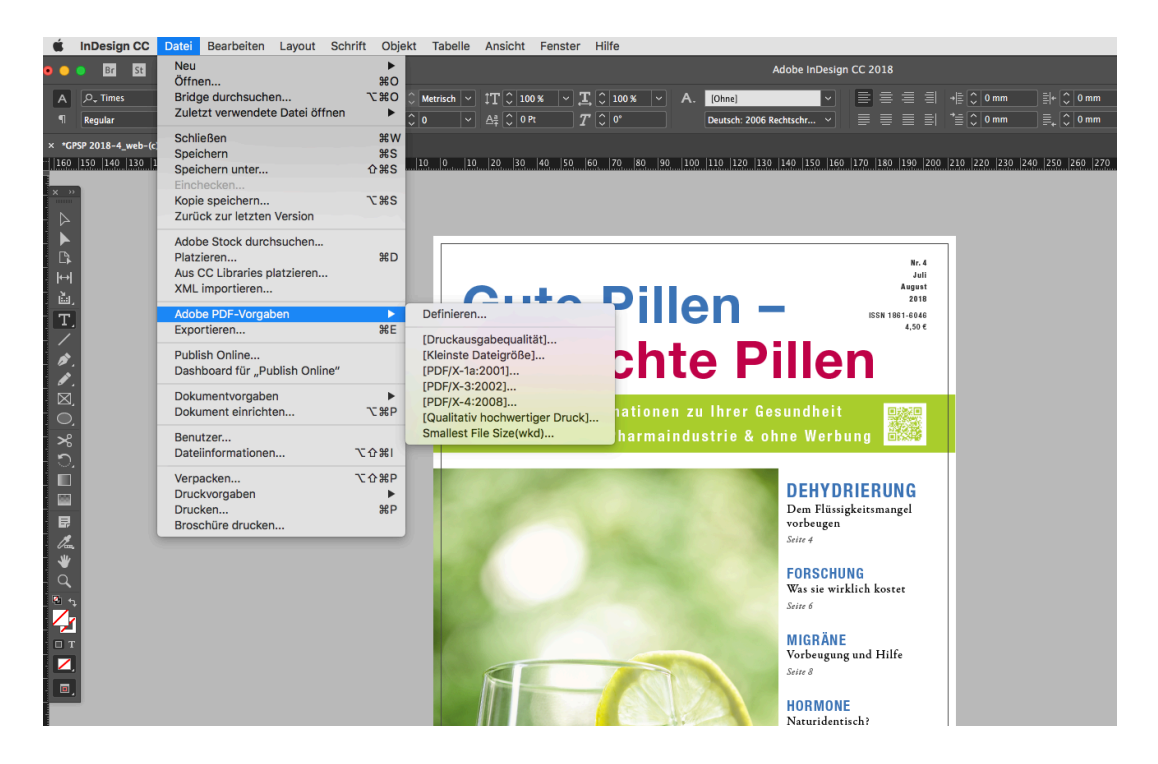

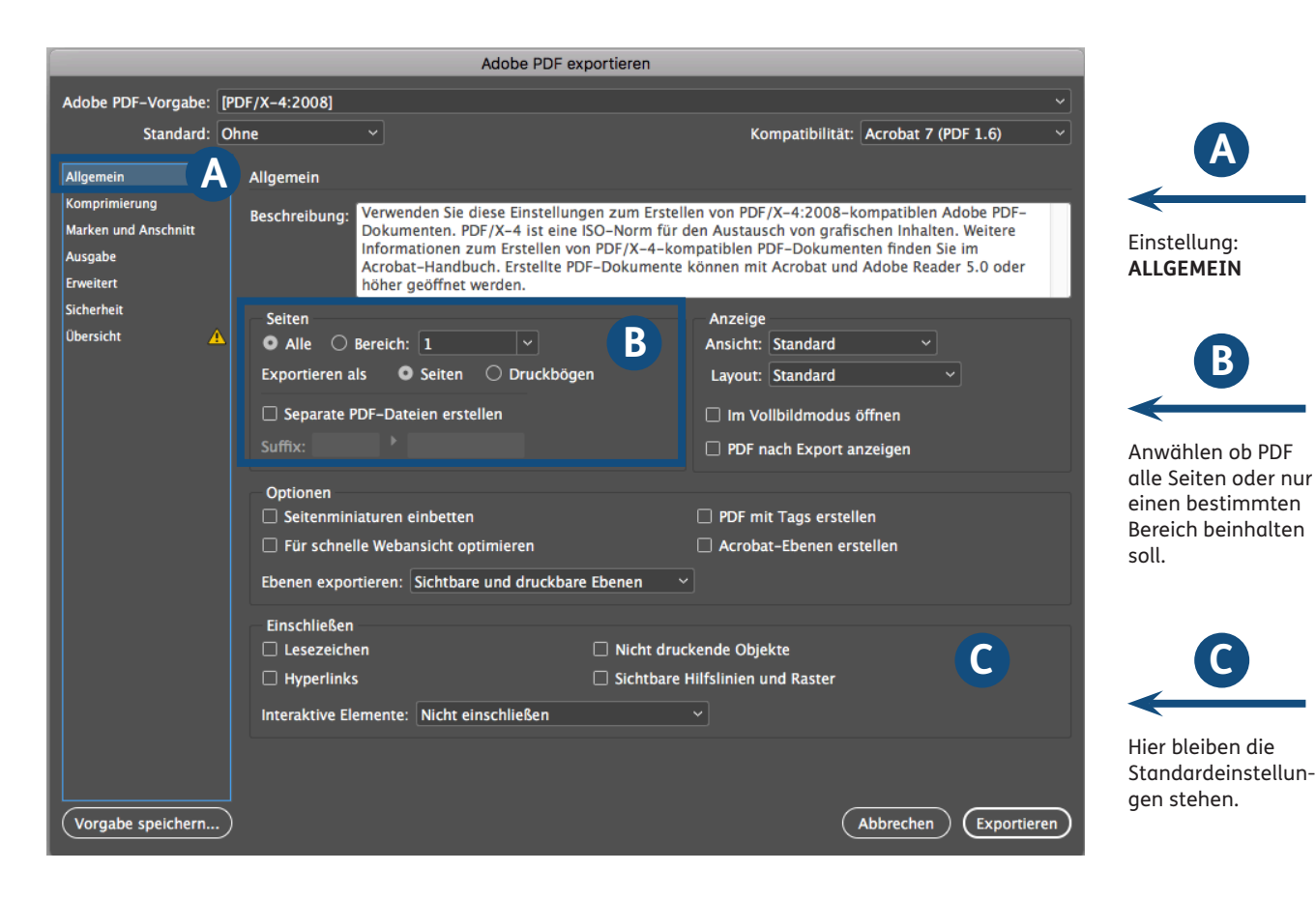

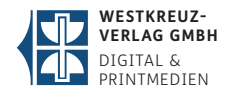

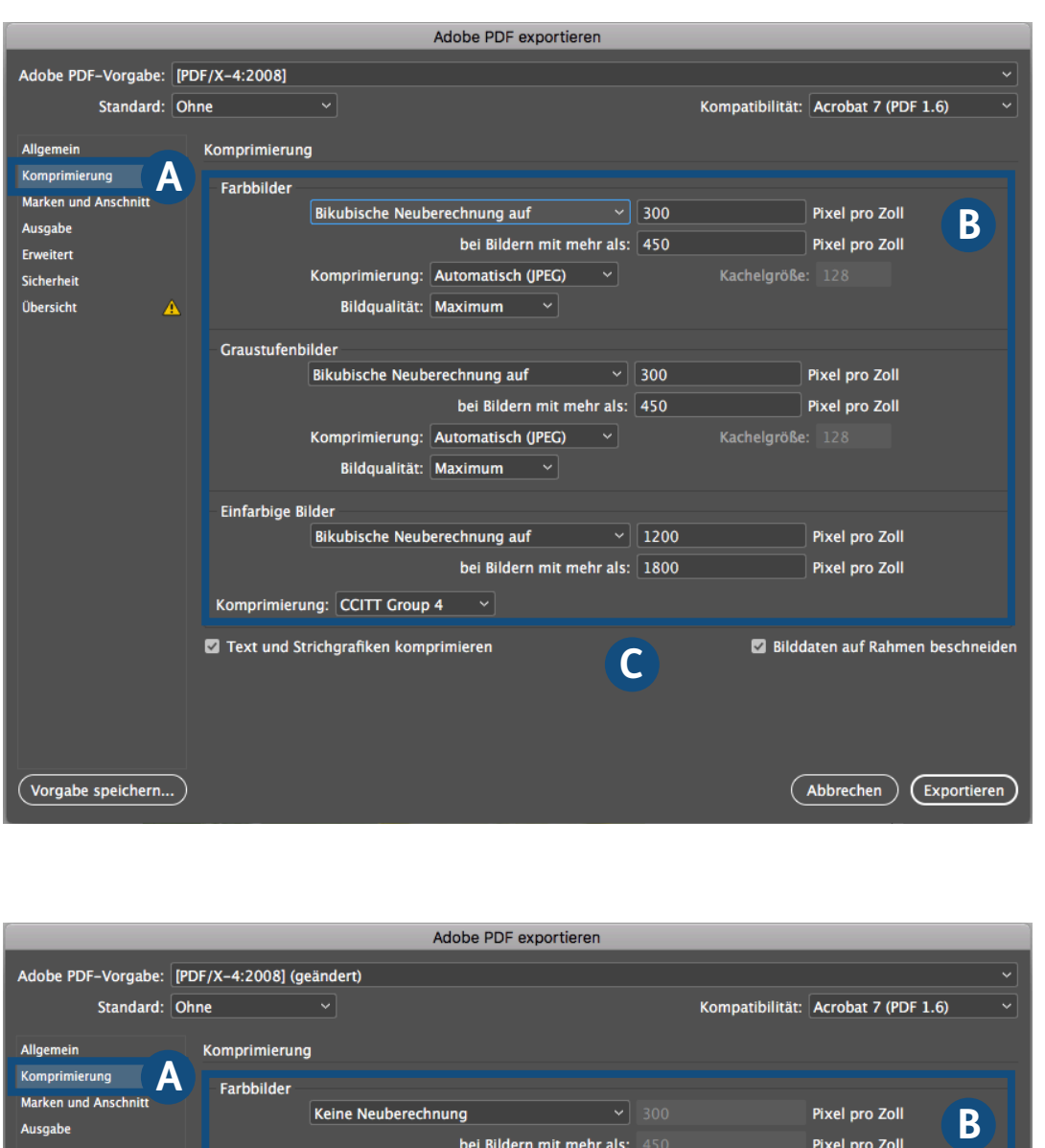

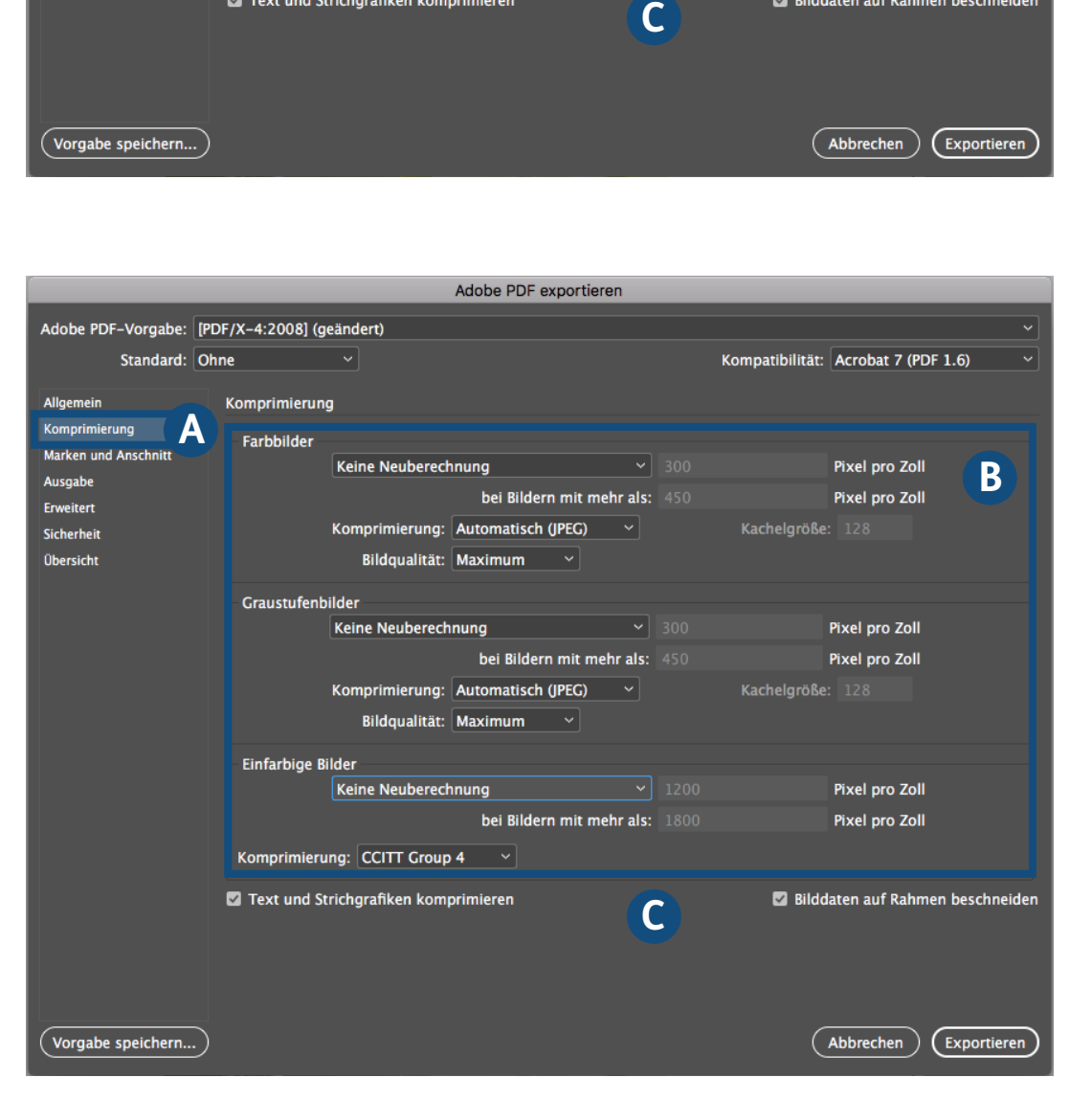

Einstellung: **KOMPRIMIERUNG <sup>A</sup>**

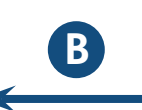

Falls Ihre Daten eine höhere Auflösung als 300 dpi haben, können Sie die **Standardeinstellung Bikubische Neube rechnung auf 300 dpi bzw. bei Einfarbigen Bildern auf 1200 dpi setzen**. Wichtig hier bei ist die **Bildqualität auf Maximum** bei Komprimierung (JPEG)!

Hier bleiben die Standardeinstellun - **C**<br>Hier bleiber<br>Standardeir<br>gen stehen.

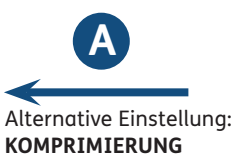

**B**

Sie können auch die Einstellung in **Keine Neuberechnung bei Farb-, Graustufenbzw. bei einfarbigen Bildern setzen**. Bitte achten Sie hierbei auf Ihre Dateigröße. Sollte Ihre PDF-Datei 1GB oder mehr überschreiten, bitten wir Sie das Dokument zu teilen.

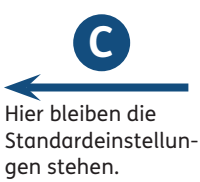

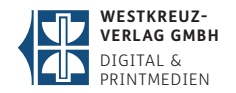

**A**

**B**

**A**

**B**

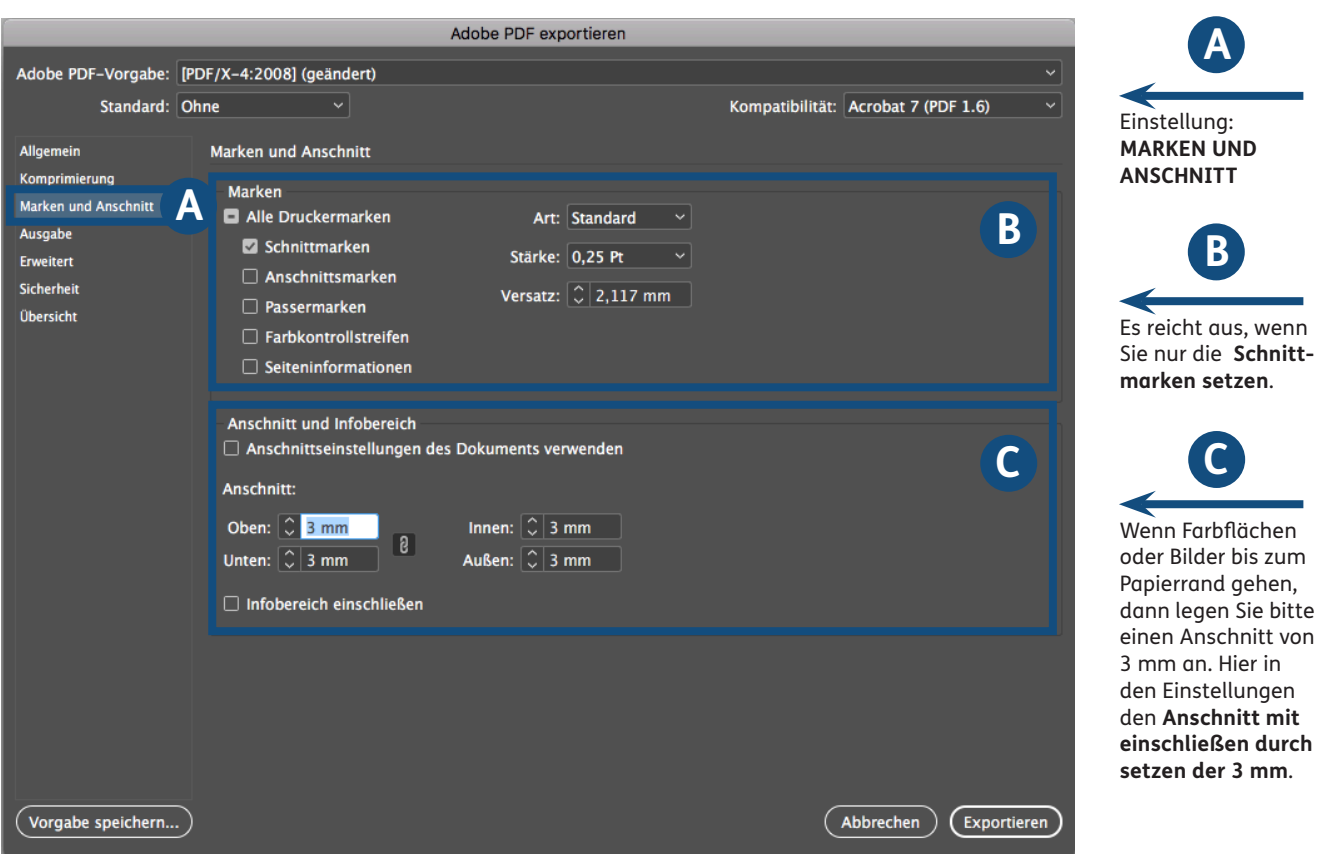

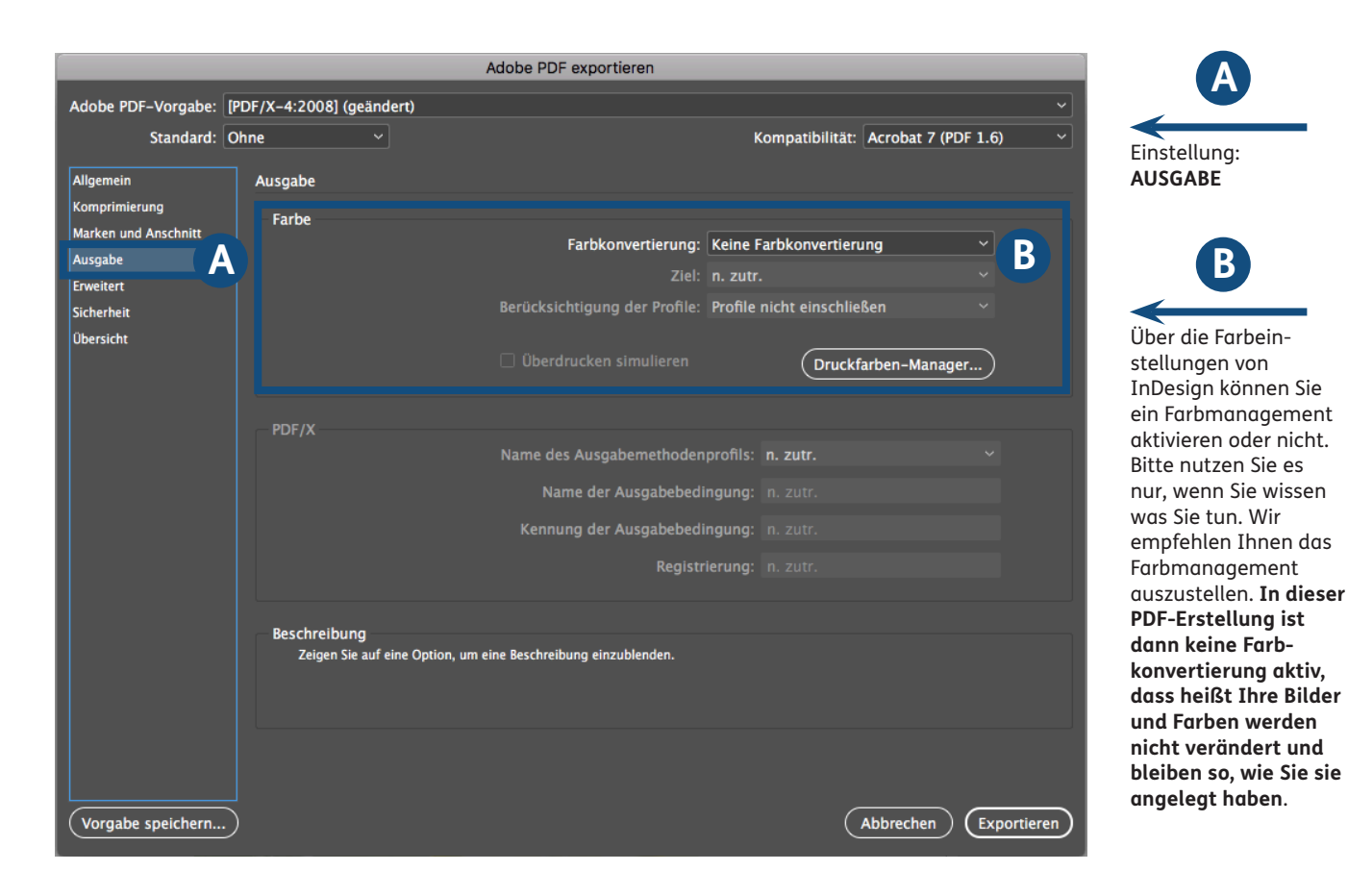

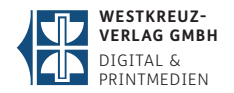

Einstellung: **SICHERHEIT**

**A**

Da wir Ihr Druck-PDF noch auf Druckfähigkeit prüfen und entsprechend für die CTP ausschießen werden, verwenden Sie bitte **keine Verschlüsselungsstufe bzw. verteilen bitte keine Berechtigungen!**

**B**

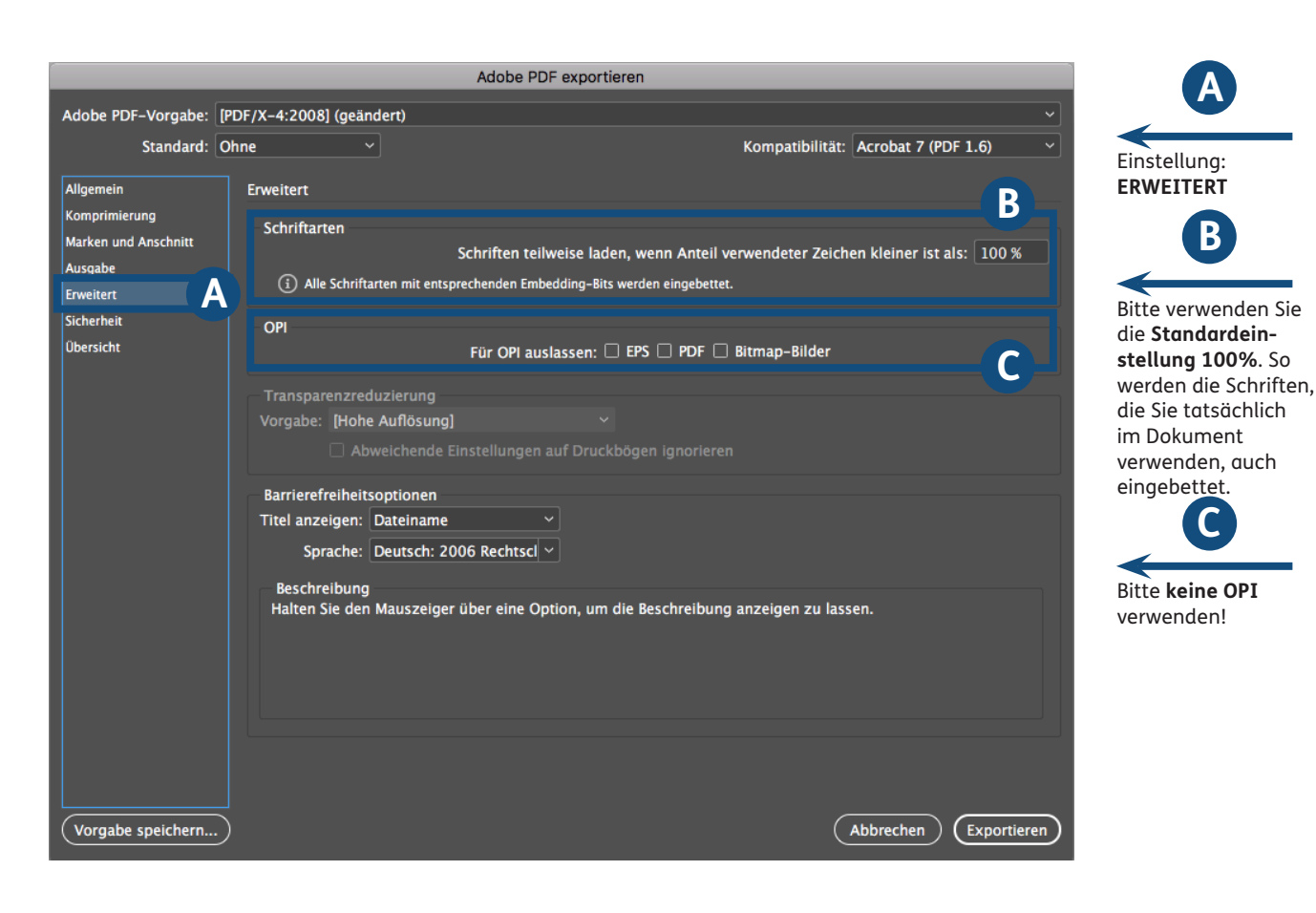

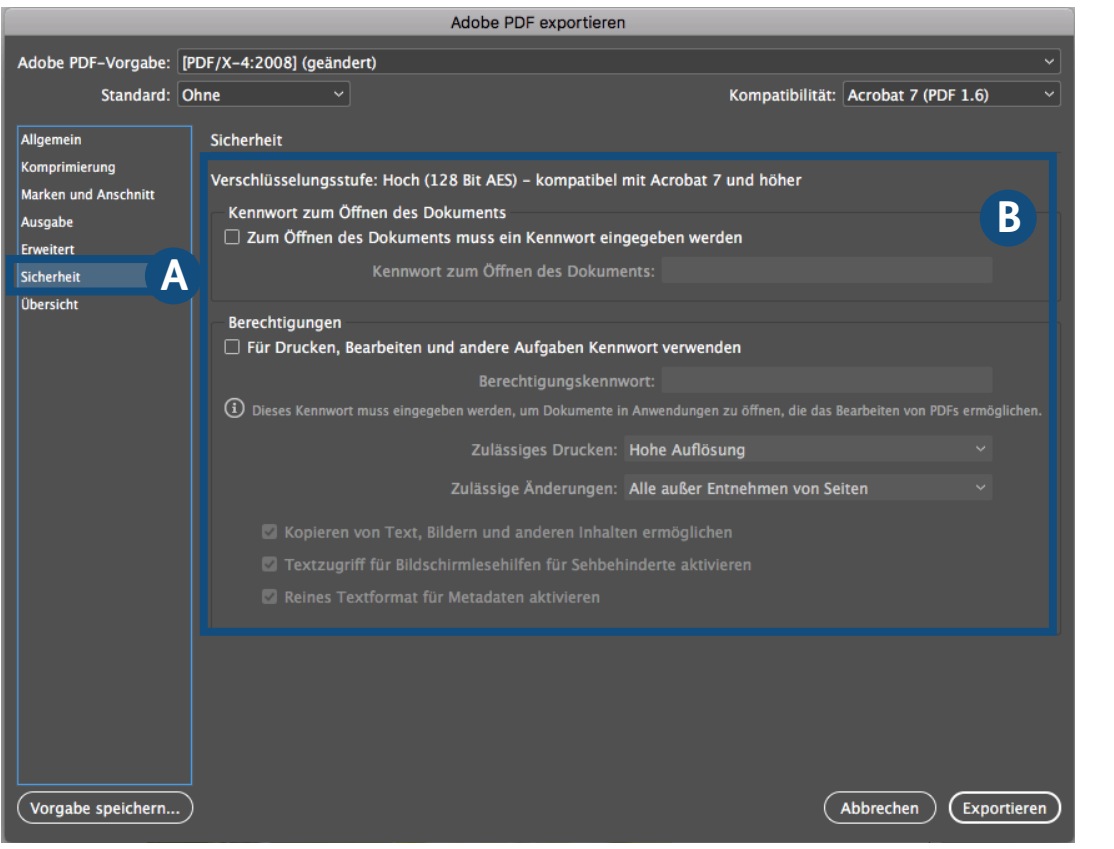

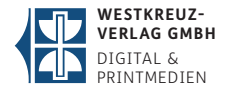

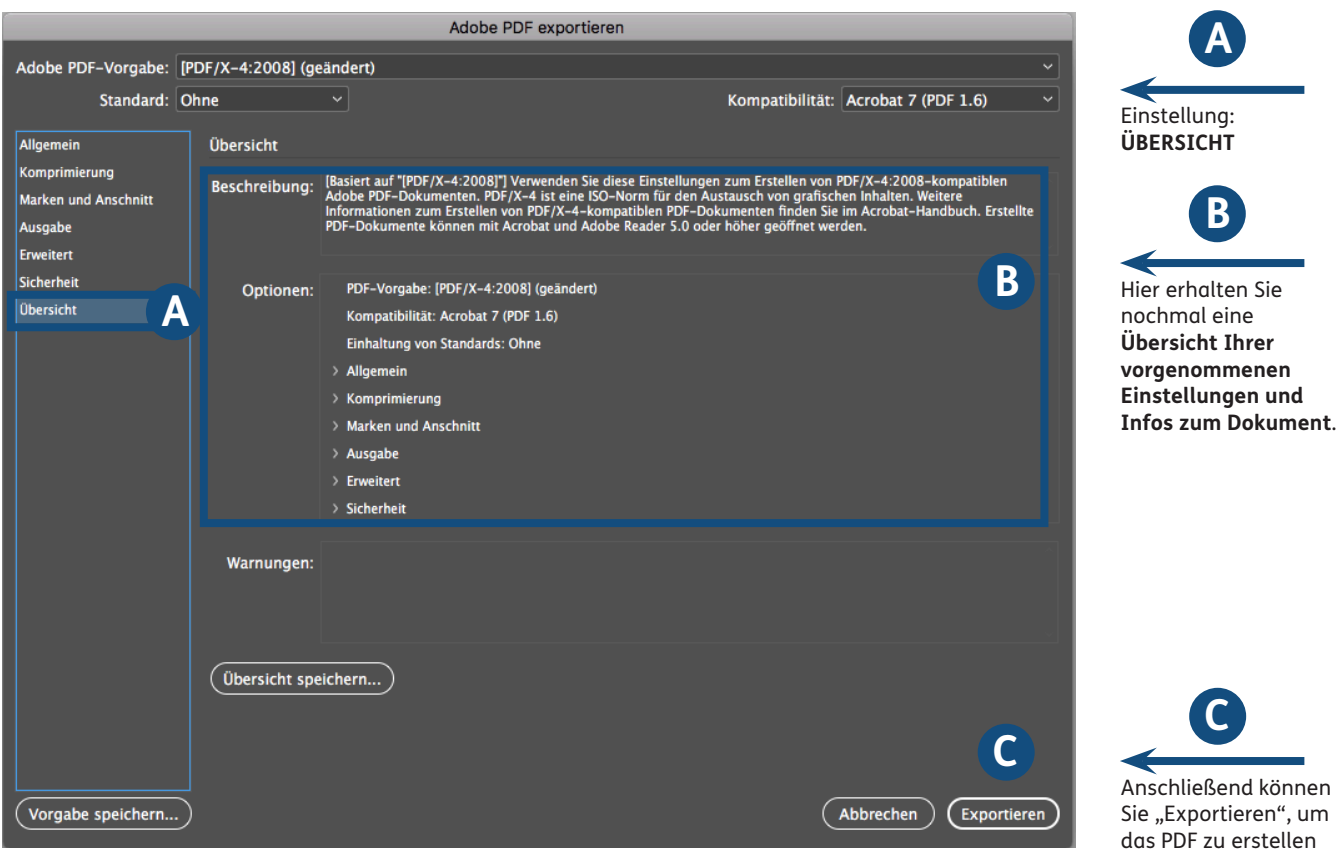